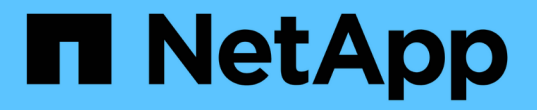

## 配額報告和**UNIX**用戶端顯示的空間使用量差異 ONTAP 9

NetApp April 24, 2024

This PDF was generated from https://docs.netapp.com/zh-tw/ontap/volumes/space-display-quota-reportunix-client-concept.html on April 24, 2024. Always check docs.netapp.com for the latest.

# 目錄

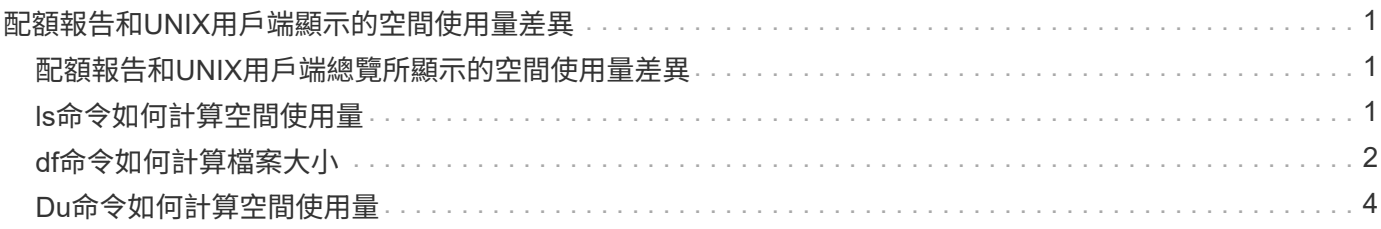

# <span id="page-2-0"></span>配額報告和**UNIX**用戶端顯示的空間使用量差異

### <span id="page-2-1"></span>配額報告和**UNIX**用戶端總覽所顯示的空間使用量差異

顯示於FlexVol 某個範本或qtree配額報告中的已用磁碟空間值、可能與UNIX用戶端針對同 一個磁碟區或qtree所顯示的值不同。使用值的差異在於配額報告後面的方法差異、以及計 算磁碟區或qtree中資料區塊的UNIX命令。

例如、如果磁碟區包含含有空白資料區塊(未寫入資料)的檔案、則磁碟區的配額報告不會在報告空間使用量時 計算空白資料區塊。不過、當磁碟區掛載到 UNIX 用戶端時、檔案會顯示為的輸出 ls 命令時、空間使用中也會 包含空的資料區塊。因此 ls 與配額報告所顯示的空間使用量相比、命令會顯示較大的檔案大小。

同樣地、配額報告中顯示的空間使用值也可能與 UNIX 命令(例如)所顯示的值不同 df 和 du。

#### 配額報告如何計算磁碟空間和檔案使用量

使用的檔案數量、以及配額報告中針對FlexVol 某個相依磁碟區或qtree所指定的磁碟空間量、取決於該磁碟區 或qtree中每個inode對應的已使用資料區塊數。

區塊數包括用於一般和串流檔案的直接和間接區塊。用於目錄、存取控制清單(ACL)、串流目錄和中繼檔案的 區塊、在配額報告中並未列入考量。如果是UNIX的稀疏檔案、配額報告中不會包含空白資料區塊。

配額子系統是專為考量及僅包含檔案系統的使用者可控制面向而設計。目錄、ACL和快照空間都是配額計算中排 除的空間範例。配額用於強制執行限制、而非保證、而且僅在作用中檔案系統上運作。配額會計不會計算某些檔 案系統架構、也不會考慮儲存效率(例如壓縮或重複資料刪除)。

### <span id="page-2-2"></span>**ls**命令如何計算空間使用量

當您使用時 ls 命令若要檢視安裝在 UNIX 用戶端上的 FlexVol Volume 內容、根據檔案的 資料區塊類型、輸出中顯示的檔案大小可能小於或大於磁碟區配額報告中顯示的空間使用 量。

的輸出 ls 命令僅顯示檔案大小、不包含檔案使用的間接區塊。檔案的任何空白區塊也會包含在命令的輸出中。

因此、如果檔案沒有空白區塊、則會顯示的大小 ls 命令可能小於配額報告所指定的磁碟使用量、因為配額報告 中包含間接區塊。相反地、如果檔案有空白區塊、則會顯示的大小 ls 命令可能超過配額報告所指定的磁碟使用 量。

的輸出 ls 命令僅顯示檔案大小、不包含檔案使用的間接區塊。檔案的任何空白區塊也會包含在命令的輸出中。

#### **ls**命令和配額報告所說明的空間使用量差異範例

下列配額報告顯示qtree Q1的上限為10 MB:

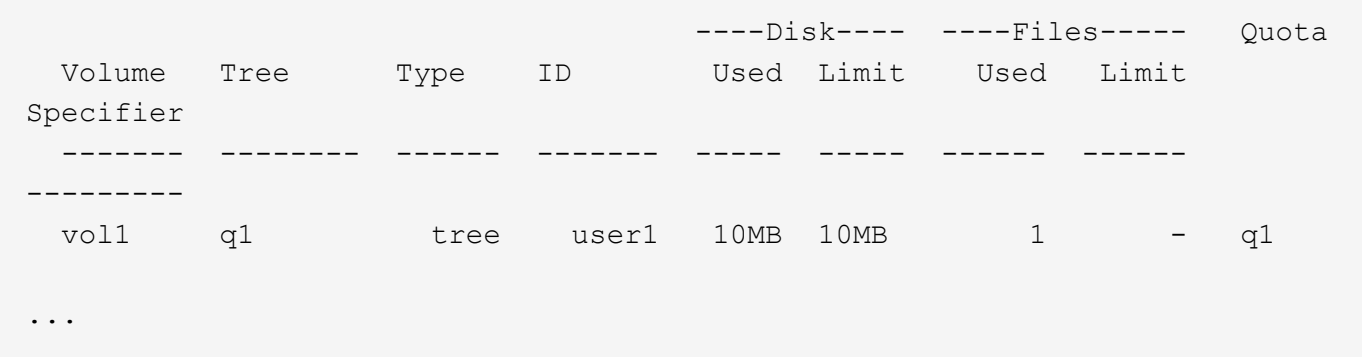

從 UNIX 用戶端使用檢視時、同一 qtree 中的檔案大小可能超過配額限制 ls 命令、如下列範例所示:

```
[user1@lin-sys1 q1]$ ls -lh
-rwxr-xr-x 1 user1 nfsuser **27M** Apr 09 2013 file1
```
## <span id="page-3-0"></span>**df**命令如何計算檔案大小

在中的方式 df 命令會根據兩種情況報告空間使用量:是否為包含 qtree 的磁碟區啟用或停 用配額、以及是否追蹤 qtree 內的配額使用量。

當針對 qtree 內包含 qtree 和配額使用量的磁碟區啟用配額時、會追蹤的空間使用量 df 命令等於配額報告指定 的值。在這種情況下、配額使用量會排除目錄、ACL、串流目錄和中繼檔所使用的區塊。

當磁碟區上未啟用配額、或qtree未設定配額規則時、報告的空間使用量會包含整個磁碟區(包括磁碟區內的其 他qtree)的目錄、ACL、串流目錄和中繼檔所使用的區塊。在這種情況下、會回報的空間使用量 df 命令大於追 蹤配額時所報告的預期值。

當您執行時 df 命令從 qtree 的掛載點追蹤配額使用量、命令輸出會顯示與配額報告指定的值相同的空間使用 量。在大多數情況下、當樹狀結構配額規則具有硬碟限制時、會報告總大小 df 命令等於磁碟限制、可用空間等 於配額磁碟限制與配額使用量之間的差異。

不過、在某些情況下、會報告可用空間 df 命令可能等於整個磁碟區的可用空間。如果沒有為qtree設定硬碟限 制、就可能發生此問題。從供應到供應的更新版本9.9.1開始ONTAP 、當整個磁碟區的可用空間少於剩餘的樹狀 結構配額空間時、也會發生此問題。發生上述任一情況時、會報告總大小 df 命令是一個合成數字、等於 qtree 內使用的配額、加上 FlexVol Volume 中的可用空間。

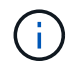

此總大小既不是qtree磁碟限制、也不是Volume設定的大小。它也會因您在其他qtree內的寫入活 動或背景儲存效率活動而有所不同。

#### 說明的空間使用範例 df 命令和配額報告

下列配額報告顯示qtree Alice1 GB的磁碟限制、qtree bob 2 GB的磁碟限制、qtree project1的磁碟限制為無上限

:

C1 vsim1::> quota report -vserver vs0 Vserver: vs0 ----Disk---- ----Files----- Quota Volume Tree Type ID Used Limit Used Limit Specifier ------- -------- ------ ------- ----- ----- ------ ------ -------- vol2 alice tree 1 502.0MB 1GB 2 - alice vol2 bob tree 2 1003MB 2GB 2 - bob vol2 project1 tree 3  $200.8MB$  - 2 project1 vol2 tree \* 0B - 0 4 entries were displayed.

在下列範例中、的輸出 df qtree 上的命令 Alice 和 bob 會報告與配額報告相同的已用空間、以及與磁碟限制相 同的總大小(以 1M 區塊為準)。這是因為qtree Aliceand bob的配額規則具有已定義的磁碟限制、而Volume可 用空間(1211 MB)大於qtree Alice(523 MB)和qtree bob(1045 MB)的剩餘樹狀配額空間。

linux-client1 [~]\$ df -m /mnt/vol2/alice Filesystem 1M-blocks Used Available Use% Mounted on 172.21.76.153:/vol2 1024 502 523 50% /mnt/vol2 linux-client1 [~]\$ df -m /mnt/vol2/bob Filesystem 1M-blocks Used Available Use% Mounted on 172.21.76.153:/vol2 2048 1004 1045 50% /mnt/vol2

在下列範例中、的輸出 df qtree project1 上的命令會報告與配額報告相同的已用空間、但總大小會透過將磁碟 區中的可用空間( 1211 MB )新增至 qtree project1 ( 201 MB )的配額使用量、以提供總共 1412 MB 的空間 來合成。這是因為qtree project1的配額規則沒有磁碟限制。

linux-client1 [~]\$ df -m /mnt/vol2/project1 Filesystem 1M-blocks Used Available Use% Mounted on 172.21.76.153:/vol2 1412 201 1211 15% /mnt/vol2

下列範例顯示的輸出方式 df 整個捲上的命令會回報與 project1 相同的可用空間。

ĴΓ.

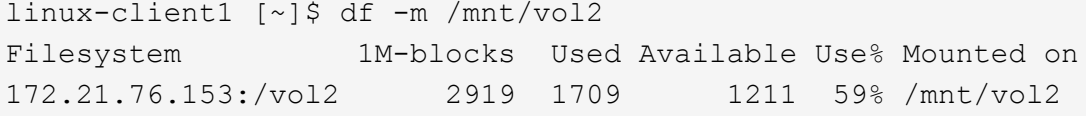

# <span id="page-5-0"></span>**Du**命令如何計算空間使用量

當您執行時 du 命令若要檢查掛載於 UNIX 用戶端的 qtree 或 FlexVol 磁碟區的磁碟空間使 用量、使用值可能會高於 qtree 或磁碟區配額報告所顯示的值。

的輸出 du 命令包含從發出命令的目錄層級開始、透過目錄樹狀結構的所有檔案的組合空間使用量。因為使用率 值是由所顯示 du 命令也包含目錄的資料區塊、比配額報告所顯示的值還要高。

**DU**命令與配額報告所說明的空間使用量差異範例

下列配額報告顯示qtree Q1的上限為10 MB:

 ----Disk---- ----Files----- Quota Volume Tree Type ID Used Limit Used Limit Specifier ------- -------- ------ ------- ----- ----- ------ ------ -------- vol1 q1 tree user1 10MB 10MB 1 - q1 ...

在下列範例中、磁碟空間使用量是的輸出 du 命令會顯示超過配額限制的較高值:

```
[user1@lin-sys1 q1]$ du -sh
***11M*** q1
```
#### 版權資訊

Copyright © 2024 NetApp, Inc. 版權所有。台灣印製。非經版權所有人事先書面同意,不得將本受版權保護文件 的任何部分以任何形式或任何方法(圖形、電子或機械)重製,包括影印、錄影、錄音或儲存至電子檢索系統 中。

由 NetApp 版權資料衍伸之軟體必須遵守下列授權和免責聲明:

此軟體以 NETAPP「原樣」提供,不含任何明示或暗示的擔保,包括但不限於有關適售性或特定目的適用性之 擔保,特此聲明。於任何情況下,就任何已造成或基於任何理論上責任之直接性、間接性、附隨性、特殊性、懲 罰性或衍生性損害(包括但不限於替代商品或服務之採購;使用、資料或利潤上的損失;或企業營運中斷),無 論是在使用此軟體時以任何方式所產生的契約、嚴格責任或侵權行為(包括疏忽或其他)等方面,NetApp 概不 負責,即使已被告知有前述損害存在之可能性亦然。

NetApp 保留隨時變更本文所述之任何產品的權利,恕不另行通知。NetApp 不承擔因使用本文所述之產品而產 生的責任或義務,除非明確經過 NetApp 書面同意。使用或購買此產品並不會在依據任何專利權、商標權或任何 其他 NetApp 智慧財產權的情況下轉讓授權。

本手冊所述之產品受到一項(含)以上的美國專利、國外專利或申請中專利所保障。

有限權利說明:政府機關的使用、複製或公開揭露須受 DFARS 252.227-7013(2014 年 2 月)和 FAR 52.227-19(2007 年 12 月)中的「技術資料權利 - 非商業項目」條款 (b)(3) 小段所述之限制。

此處所含屬於商業產品和 / 或商業服務(如 FAR 2.101 所定義)的資料均為 NetApp, Inc. 所有。根據本協議提 供的所有 NetApp 技術資料和電腦軟體皆屬於商業性質,並且完全由私人出資開發。 美國政府對於該資料具有 非專屬、非轉讓、非轉授權、全球性、有限且不可撤銷的使用權限,僅限於美國政府為傳輸此資料所訂合約所允 許之範圍,並基於履行該合約之目的方可使用。除非本文另有規定,否則未經 NetApp Inc. 事前書面許可,不得 逕行使用、揭露、重製、修改、履行或展示該資料。美國政府授予國防部之許可權利,僅適用於 DFARS 條款 252.227-7015(b) (2014年2月) 所述權利。

商標資訊

NETAPP、NETAPP 標誌及 <http://www.netapp.com/TM> 所列之標章均為 NetApp, Inc. 的商標。文中所涉及的所 有其他公司或產品名稱,均為其各自所有者的商標,不得侵犯。